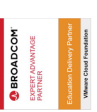

# **VMware Horizon: Deploy and Manage V8.x**

**This five-day course gives you the hands-on skills to deliver virtual desktops and applications through a single virtual desktop infrastructure platform. You build on your skills in configuring and managing VMware Horizon® 8 through a combination of lecture and hands-on labs. You learn how to configure and deploy pools of virtual machines and how to provide a customized desktop environment to end-users. Additionally, you learn how to install and configure a virtual desktop infrastructure platform. You learn how to install and configure VMware Horizon® Connection Server™, VMware Unified Access Gateway™, how to configure a load balancer for use with Horizon, and how to establish Cloud Pod Architecture.**

### **Kursinhalt**

- Course Introduction
- Introduction to VMware Horizon
- Introduction to Use Case
- vSphere for VMware Horizon
- Create Windows Desktops
- Create Linux Desktops
- Creating and Managing Desktop Pools
- VMware Horizon Client Options
- Creating and Managing Instant-Clone Desktop Pools
- Creating RDS Desktop and Application Pools
- Monitoring VMware Horizon
- Horizon Connection Server
- Horizon Protocols
- Graphics in Horizon
- Securing Connections: Network
- Securing Connections: Authentication
- Horizon Scalability
- Horizon Cloud and Universal Broker
- Workspace ONE Access and Virtual Application Management

 **E-Book** Sie erhalten englischsprachige Unterlagen von VMware als E-Book.

#### **Zielgruppe**

**VMware Horizon: Deploy and Manage V8.x**

**Mware Horizon: Deploy and Manage V8.x** 

Tier 1 Operators, administrators, and architects for VMware Horizon

#### **Voraussetzungen**

- Before attending this course, you must have the following skills:
- Use VMware vSphere® Web Client to view the state of virtual machines, datastores, and networks
- Open a virtual machine console on VMware vCenter® and access the guest operating system
- Create snapshots of virtual machines
- Configure guest customization specifications
- Modify virtual machine properties
- Convert a virtual machine to a template
- Deploy a virtual machine from a template

You must also have the following Microsoft Windows system administration experience:

- Configure Active Directory services, including DNS, DHCP, and time synchronization
- Restrict user activities by implementing Group Policy Objects
- Configure Windows systems to enable Remote Desktop Connections
- Build an ODBC connection to an SQL Server database

#### **Kursziel**

VMware Certified Professional – Desktop and Mobility (VCP-DTM).

Stand 27.04.2024

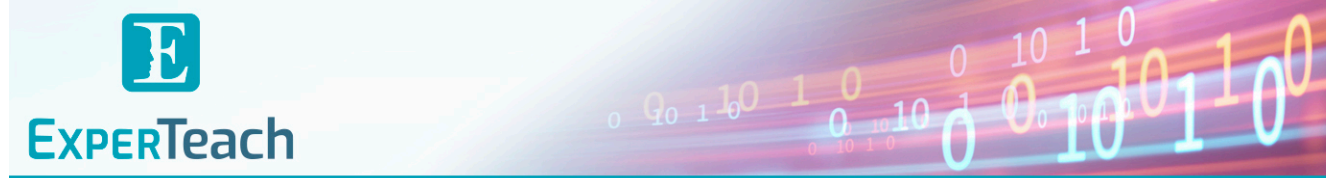

## **Dieser Kurs im Web**

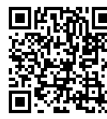

Alle tagesaktuellen Informationen und Möglichkeiten zur Bestellung finden Sie unter dem folgenden Link: www.experteach.de/go/**VHDM**

#### **Vormerkung**

Sie können auf unserer Website einen Platz kostenlos und unverbindlich für 7 Tage reservieren. Dies geht auch telefonisch unter 06074 4868-0.

#### **Garantierte Kurstermine**

Für Ihre Planungssicherheit bieten wir stets eine große Auswahl garantierter Kurstermine an.

#### **Ihr Kurs maßgeschneidert**

Diesen Kurs können wir für Ihr Projekt exakt an Ihre Anforderungen anpassen.

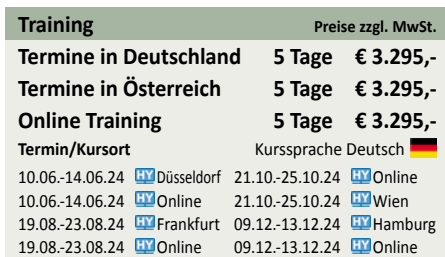

# Inhaltsverzeichnis **VMware Horizon: Deploy and Manage V8.x**

#### **1 Course Introduction**

- **Introductions and course logistics**
- **Course objectives**

#### **2 Introduction to VMware Horizon**

- **Recognize the features and benefits of Horizon**
- **Describe the conceptual and logical architecture of Horizon**

#### **3 Introduction to Use Case**

**• Convert customer requirements to use-case attributes • Define a use case for your virtual desktop and application infrastructure**

#### **4 vSphere for VMware Horizon**

- **Explain basic virtualization concepts**
- **Use VMware vSphere® Client™ to access your VMware**
- **vCenter System and VMware ESXi™ hosts**
- **Create a Windows virtual machine using vSphere**

#### **5 Create Windows Desktops**

- **Outline the steps to install Horizon Agent on Windows virtual machines**
- **Install Horizon Agent on a Windows virtual Machine**
- **Optimize and prepare Windows virtual machines to set up Horizon desktop VMs**

#### **6 Create Linux Desktops**

- **Create a Linux VM for Horizon**
- **Install Horizon Agent on a Linux virtual machine**
- **Optimize and prepare Linux virtual machines to set up Horizon desktop VMs**
- **7 Creating and Managing Desktop Pools**
- **Identify the steps to set up a template for desktop pool deployment**
- **List the steps to add desktops to the VMware Horizon® Connection Server™ inventory**
- **Compare dedicated-assignment and floating-assignment pools**
- **Outline the steps to create an automated pool**

**• Define user entitlement**

- **Explain the hierarchy of global, pool-level, and user-level policies**
- **8 VMware Horizon Client Options**
- **Describe the different clients and their benefits**
- **Access the Horizon desktop using various Horizon clients and HTML**
- **Configure integrated printing, USB redirection, and the shared folders option**
- **Configure session collaboration and media optimization**

# **for Microsoft Teams**

- **9 Creating and Managing Instant-Clone Desktop Pools**
- **List the advantages of instant clones**
- **Explain the provisioning technology used for instant clone desktop pools**
- **Set up an automated pool of instant clones**
- **Push updated images to instant clone desktop pools**

#### **10 Creating RDS Desktop and Application Pools**

- **Explain the difference between an RDS desktop pool and an automated pool**
- **Compare and contrast an RDS session host pool, a farm, and an application pool**
- **Create an RDS desktop pool and an application pool**
- **Access RDS desktops and application from Horizon Client**
- **Use the instant clone technology to automate the**
- **build-out of Remote Desktop Session Host farms • Configure load-balancing for RDSHs on a farm**

#### **11 Monitoring VMware Horizon**

- **Monitor the status of the Horizon components using the Horizon Administrator console dashboard**
- **Monitor desktop sessions using the HelpDesk tool**
- **Monitor the performance of the remote desktop using the Horizon Performance Tracker**

#### **12 Horizon Connection Server**

- **Recognize the VMware Horizon reference architecture**
- **Identify the Horizon Connection Server supported**
- **features**
- **Identify the recommended system requirements for Horizon Connection Server**
- **Configure the Horizon event database**
- **Outline the steps for the initial configuration of Horizon Connection Server**

**• Discuss the AD LDS database as a critical {an important component?} component of the Horizon Connection Server installation**

# **13 Horizon Protocols**

- **Compare the remote display protocols that are available in VMware Horizon**
- **Describe the BLAST Display Protocol Codecs**
- **Summarize the BLAST Codec options**
- **List the ideal applications for each BLAST codec**

**• Describe the BLAST and PCoIP ADMX GPO common configurations**

#### **14 Graphics in Horizon**

**• Compare vSGA and vDGA**

**• Describe the 3D rendering options available in Horizon 8**

**ExperTeach Gesellschaft für Netzwerkkompetenz mbH** Waldstr. 94 • 63128 Dietzenbach • Telefon: +49 6074 4868-0 • Fax: +49 6074 4868-109 • info@experteach.de • www.experteach.de

**Horizon environment**

**• List the steps to configure graphics cards for use in a**

# **15 Securing Connections: Network**

- **Compare tunnels and direct connections for client access to desktops**
- **Discuss the benefits of using Unified Access Gateway**
- **List the Unified Access Gateway firewall rules**
- **Configure TLS certificates in Horizon**

**16 Securing Connections: Authentication**

- **Compare the authentication options that Horizon Connection Server supports**
- **Restrict access to the Horizon remote desktops using restricted entitlements**
- **Describe the smart card authentication methods that**
- **Horizon Connection Server supports**
- **Explain the purpose of permissions, roles, and privileges in VMware Horizon**
- **Create custom roles**

# **17 Horizon Scalability**

- **Describe the purpose of a replica connection server**
- **Explain how multiple Horizon Connection Server instances**
- **in a pod maintain synchronization**
- **List the steps to configure graphics cards for use in a Horizon environment**
- **Configure a load balancer for use in a Horizon**
- **environment**
- **Explain Horizon Cloud Pod Architecture LDAP replication. • Explain Horizon Cloud Pod Architecture scalability options**
- **18 Horizon Cloud and Universal Broker**
- **Recognize the features and benefits of Horizon Cloud Service**
- **Use Universal broker to connect to a Horizon Cloud instance**

**• Configure and pair the Horizon Cloud Connector appliance with Horizon Connection Server**

# **19 Workspace ONE Access and Virtual Application Management**

**• Recognize the features and benefits of Workspace ONE Access**

- **Explain identity management in Workspace ONE Access**
- **Explain access management in Workspace ONE Access**
- **Describe the requirements to install and configure True SSO in a Horizon environment**
- **Describe the Workspace ONE Access directory integration**
- **Deploy virtual applications with Workspace services**

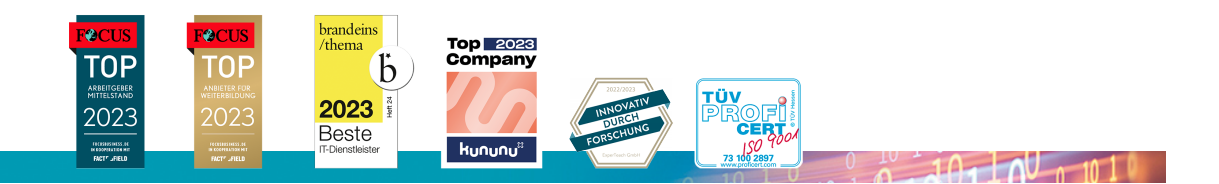